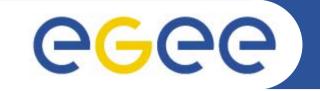

# Web Services Resource Framework–WSRF

Richard Hopkins National e-Science Centre, Edinburgh February 23 / 24 2005

www.eu-egee.org

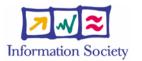

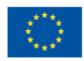

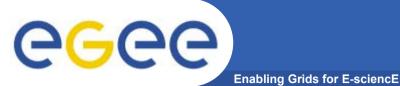

- Goals
  - To be gain an understand of
    - the (proposed) Web Services Resource Framework
- Outline
  - General
  - Resource Properties Document
  - Lifetime
  - Notification and WSRF

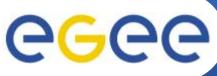

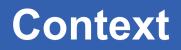

Enabling Grids for E-sciencE

- Basic Standards
  - XML
  - Schema
  - SOAP
  - WSDL
- Provide the ground framework
- Supplementary Standards
  - Build on basic standards to meet particular requirements, e.g.
  - WS-Notification
  - WS-Security
  - WS-RF
  - WS-TransactionFramework
  - ....
- WSRF is important
  - Particularly for grids
  - Addresses Fundamental architectural issue in
    - doing O-O-like approach on web services

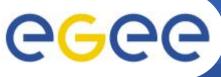

**Stateful Resources** 

-----Back end----

Enabling Grids for E-sciencE

Web service itself (Front end) is stateless Freely have multiple instances that come and go – **Scaleability** Reliability Maintains state in a backend That is somewhat O-O a resource (instance) corresponds to an object (instance) Service request identifies the specific resource

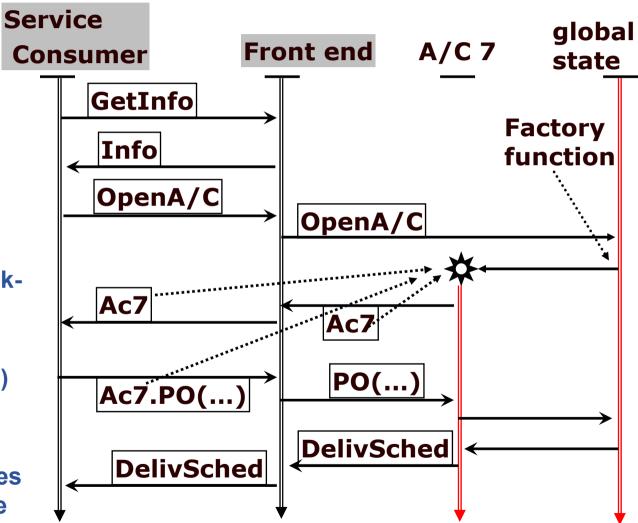

**Richard Hopkins** 

# CGCC Taxonomy of States and Services

- **Stateless** implements message exchanges for which there is no access or use of information not contained in the input message. E.g. document compression / de-compression
- **Out-of-band persistent** state response is affected by information that changes by some no-WS means. E.g weather forecast service
- Transient State (conversational) to co-ordinate a collection of related message exchanges E.g : shopping-basket;
  - Booking holiday book hotel, flights and car-hire via different services with two-phase comit – confirm a reservation when all are held.
  - Proppsed standards for this WS-TransactionFramework
- Persistent state (stateful resource) one message exchange produces a long-lived change in state which affects other message exchanges
   if shopping basket were carried forward from session, this would be persistent state
- Combination Booking holiday is conversational involving several persistent state services
- **WSRF** is for Persistent State, not Conversational

**Richard Hopkins** 

Web Services and WSRF, 24/25 Feb 2005, NeSc -- WSRF

5

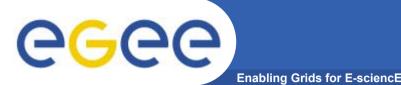

## **WSRF** Architecture

- A stateful (WS) resource
  - Is a repository for persistent state
    - Like an object in an object-oriented architecture
  - Has state that Comprises a set of state data
    - Each item of state data is a resource property
    - A resource property is expressible as an XML document,
    - which can in principle be retrieved and updated
  - E.g Account has properties
    - Balance owed
    - Credit limit
    - Outstanding deliveries complex
    - Latest statement complex

— …

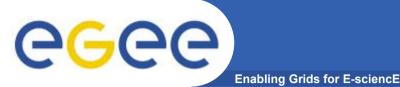

## **WSRF** Architecture

• A stateful (WS) resource

. . . .

- Has a well-defined life-cycle creation and destruction
  - Destruction can be explicit or scheduled
- Can be known and acted upon by one or more Web Services
  - Has a globally unique identifier
    - http://www.company/CreditCard#Ac7
    - Can be passed between services to identify the resource
- Is associated with one or more web services, providing interface for manipulating it
- A WS-resource comprises: its service; the resource itself

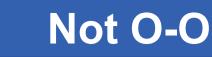

#### **Differences from Object-Oriented Architecture**

Enabling Grids for E-sciencE

Explicit State

**G**GGG

- State can be expressed as an XML document which in principle is retrievable and updatable (resource properties doc)
- In O-O an object is defined by the operations on it and the affect of those operations on future operations
  - Could have an object state which is not representable as a document - An irrational number with operations: get/set n-th digit in decimal notation; set to known rational, e.g "pi"
- The type of a WS-resource is
  - the type of its resource properties document
  - not the signatures of its operations

# Not O-O

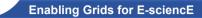

Scheduled Destruction

**eGee** 

- Can say this resource may self-destruct after 3 days
- In O-O destruction is by either
  - Explicit or implicit in some action
    - (but in web, service to do the action may be gone)
  - Garbage collection
    - (but un-realistic for web)
- Looser Encapsulation
  - In O-O an object has one interface
  - In WS a resource can be operated on by several services
    - With several different interfaces –
    - the type of the resource is that of its properties doc, not the signatures of its operation

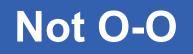

- Out-of-Band operations
  - In O-O everything happens within one coherent framework
    - Other than for the initial object
      - Every object is created by the single initial object or an already created object
      - Every change to an object's state is a result of an operation performed on it by some other object deriving from the intital object
  - In WS

eeee

- Creation and Modification
- Can happen by non-WS mechanism
  - Human intervention
- Services seem to spontaneously appear and disappear
- Fault tolerant
  - In WS partial (permanent) failure is expected and accommodated
  - Partial failure is a permanent condition

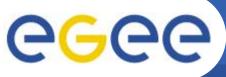

# "Implied Resource" Pattern

Enabling Grids for E-sciencE

- **The Implied-Resource Pattern**
- Implied Resource
  - An association between message exchange and the particular resource an <u>implied</u> input to the operation
  - Implied the resource identifier is NOT an explicit parameter in the request
  - Implicit association is either
    - Static association is made when the web service is deployed 1:1
    - dynamic association at time of message exchange which can be as a property of the address. Could be as a header.
  - But will use explicit parameter in tutorial not yet any WSRF tool support so otherwise would need to explicitly gernerate SOAP messages
- Pattern
  - A set of usage conventions on existing technologies

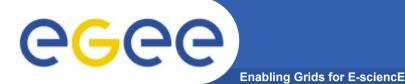

### **Component Standards**

- WSRF builds on
  - WS-Addressing W3C submission Aug 2004
  - WS-Notification
- WSRF comprises standards
  - WS-ResourceLifetime 1.2 working draft, June 2004
  - WS-ResourceProperties 1.2 working draft, June 2004
  - WS-RenewableReferences who knows?
  - WS-ServiceGroup 1.2 working draft, June 2004
  - WS-BaseFaults 1.1 initial draft, March 2004
- WSRF supports
  - WS-Notification
    - WS-BaseNotification 1.0 OASIS initial draft 1.0 May 2004
    - WS-BrockeredNotification 1.0 OASIS initial draft 1.0 May 2004
    - WS-Topics 1.2 OASIS working draft July 2004

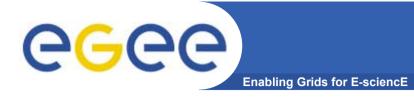

#### **Running Example**

#### Seat Booking System for a Specific Event

- Resource Event6
  - Properties -
    - Places number of seats in total
    - Held number of seats with provisional bookings
    - Booked number of seats with confirmed bookings
  - Service

. . . .

- End-point www.events.org/E6
- Operations

Get – returns the resource properties

Reserve – creates a reservation resource

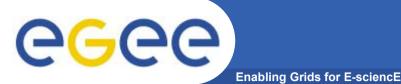

# **Running Example**

- Resource A Booking
  - Properties -
    - RNo reservation number Identifier, not an actual property
    - Firm number of seats with confirmed booking
    - Hold number of seats with provisional booking
    - Seats list of seat numbers allocated
    - Arrival expected time of arrival
  - Service

. . . .

- End-point www.events.org/E6res
- Operations
  - Get retrieve the properties
  - SetArrival change/set the Arrival property
  - Change reset reservation properties (firm=n; hold=m)

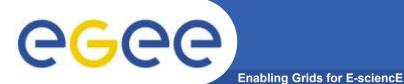

Referencing

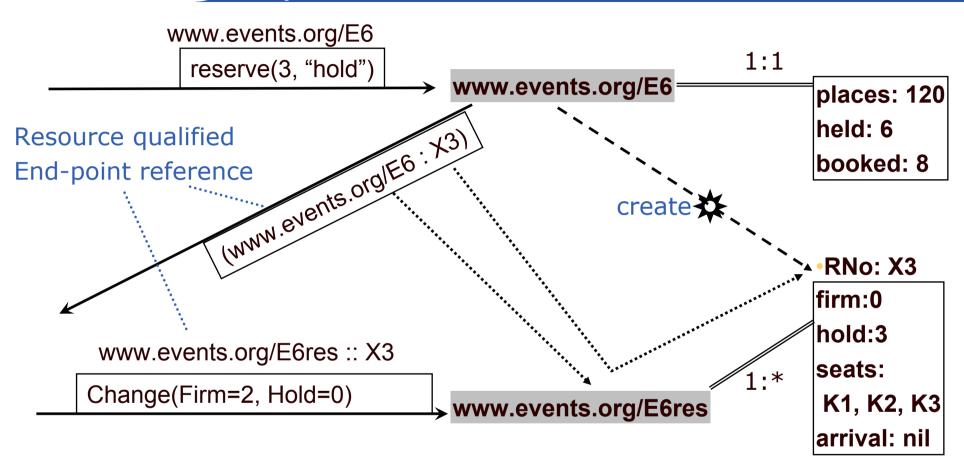

Resource-qualified endpoint reference – the service address and specific resource identifier – part of WS\_Adressing Standard

If service has only one resource instance (1:1) don't need to include resource identifier in address

**Richard Hopkins** 

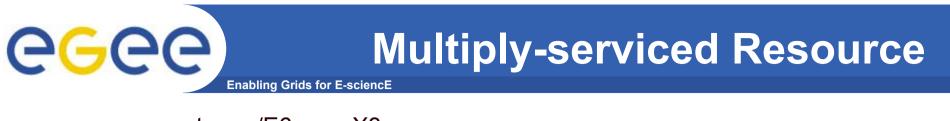

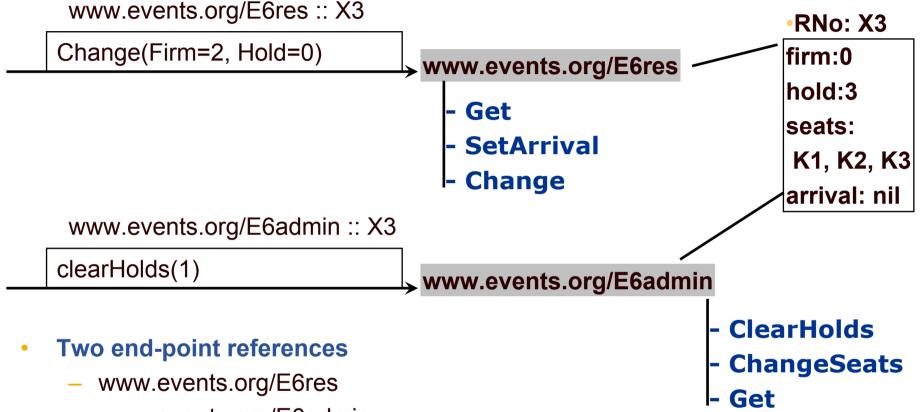

- www.events.org/E6admin
- Each providing a different interface to the same set of resource instances

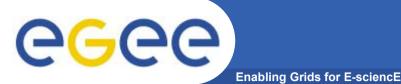

### **Resource Identifiers**

- A resource identifier is
  - Managed by the associated service(s)
  - Unique within each associated service
    - Service-name :: resource-id is universally unique
    - Service-name :: resource-id can be passed around and is guaranteed to identify that resource whoever uses it
  - Opaque
    - No-one other than an associated service should attempt to interpret it or de-compose it – no semantics outside an associated service
    - Can't even compare two to see if they identify the same resource
- Identity of a resource is some non-opaque identifier
  - E.g: a person's e-mail address; an ISBN
  - Allows resources in independent services to be X-referred
  - Not covered by the WSRF standards
  - Would be a property of the resource
  - Would be namespace scoped
    - ISBN:123-64-27694
      ISBN = www.ISBNs.org

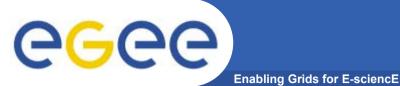

- Goals
  - To be gain an understand of
    - the (proposed) Web Services Resource Framework
- Outline
  - General
  - Resource Properties Document
  - Lifetime
  - Notification and WSRF

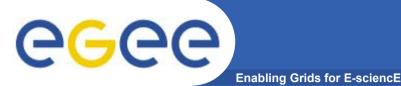

•

#### **Resource Properties**

- A resource has a resource properties document
  - gives values for those aspects of the resource's state which
  - Can be retreived and possibly modified by service consumer
  - Through a Web Services interface
- That document has a type
  - fixed for all instances of the resource type
  - defined by a Schema
  - each **resource property** is a global element within that schema
  - The properties document as a whole is a global element
    - with all the resource properties as children (not attributes)
    - identified using "ref"
    - using a sequence or all constructor (not choice)
    - The actual order is immaterial

# **GGCC** A Resource Properties Schema

```
<xsd:schema targetNamespace=www.events.org/E6res/ResProps
   xmlns:tns =www.events.org/E6res/ResProps
   xmlns=http://www.w3.org/2001/XMLSchema ... >
 <element name = "firm" type="xsi:integer"/>
 <element name = "hold" type="xsi:integer"/>
 <element name = "seat" type="xsi:integer" />
 <element name = "arrival" type="xsi:time" />
 <element name="resProps">
   <complexType> <sequence>
     <element ref="tns:firm"> <element ref="tns:hold">
     <element ref="tns:arrival">
```

<resProps> <firm>0</> <hold>3</> <arrival>17:30:00</>

```
<seat>K1<> <seat>K2</> <seat>K3</> </>
```

- Could have put the seat elements within a seats grouping –
- generally better?? (avoids achange notification issue)

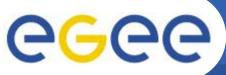

- Enabling Grids for E-science
- The interface to the resource is a WSDL portType
  - The WSDL definition has an attribute for portType which identifies the resource properties schema
    - <wsdl:portType name="eventsRervationPortT"
      - wsrp:ResourceProperties="tns:ResevationPropertiesT">
      - <operation ..> .... </></>
  - The fact that the PortType has a properties type document is what says it is a resourced port –
    - Must obey the WSRF standards -
      - Particular operations for resource access/manipulation

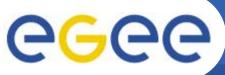

# **Get and Set Operations**

- GetResourceProperty
  - To retrieve value of a single resource property
  - Mandatory if there is ResourceProperties attribute for the PortType the port support a WS-Resource
- Optional -
- GetMultipleResourceProperties
  - To retrieve values of several properties important for granuality considerations
- SetResourceProperties
  - Provide a set of changes, e.g existing properties document <resProps> <firm>0</> <hold>3</> <arrival>17:30:00</><seat>K1<> <seat>K2</> <seat>K3</> </></></></>
  - Insert e.g. add a new seat element
  - Update e.g. remove all seat elements and put in a new set

e.g. remove firm element and put in a new one

Delete – e.g remove all seat elements

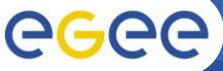

#### GetResourceProperty

Enabling Grids for E-sciencE

| <env:envelope< th=""><th>namespace definitions&gt;</th></env:envelope<>  | namespace definitions>                                                        |
|--------------------------------------------------------------------------|-------------------------------------------------------------------------------|
| <env:header></env:header>                                                | <wsa:action> http://wsrf/GetResourceProperty </wsa:action>                    |
|                                                                          | <wsa:to env:mustunderstand="1"> www.events.org/E6res.</wsa:to>                |
|                                                                          | <m:resid><b>X7</b> </m:resid>                                                 |
| <env:body></env:body>                                                    | <wsrp:getresourceproperty>tns:seat  </wsrp:getresourceproperty>               |
|                                                                          |                                                                               |
| <env:envelope< td=""><td>.namespace definitions&gt;</td></env:envelope<> | .namespace definitions>                                                       |
| <env:header></env:header>                                                | <wsa:action> http://wsrf/ GetResourcePropertyResponse </wsa:action>           |
|                                                                          | <wsa:to env:mustunderstand="1"> www requestor <m:resid>X7 </m:resid></wsa:to> |

<env:Body> <wsrpl:GetResourcePropertyResponse>

<seat>K1</><seat>K2</><seat>K3</></>>

- Returns all elements with the specified element name
- Faults
  - ResourceUnknownFault X7 does not exist
  - InvalidResourcePropertyQName tns:seat is not a property
  - ... (allowed read access is an authorisation issue, not a WSRF issue ???)

**Richard Hopkins** 

Web Services and WSRF, 24/25 Feb 2005, NeSc -- WSRF 23

# Get Multiple Resource Properties

| <env:envelope .<="" th=""><th>namespace definitions&gt;</th></env:envelope> | namespace definitions>                                                    |
|-----------------------------------------------------------------------------|---------------------------------------------------------------------------|
| <env:header></env:header>                                                   | <wsa:action> http://wsrf/GetMultipleResourceProperties </wsa:action>      |
|                                                                             | <wsa:to env:mustunderstand="1"> www.events.org/E6res.</wsa:to>            |
|                                                                             | <m:resid><b>X7</b> </m:resid>                                             |
| <env:body></env:body>                                                       | <wsrp:getmultipleresourceproperties></wsrp:getmultipleresourceproperties> |
|                                                                             | <wsrp:resourceproperty>tns:firm </wsrp:resourceproperty>                  |
|                                                                             | <wsrp:resourceproperty>tns:seat </wsrp:resourceproperty>                  |

<env:envelope ....namespace definitions ..>

<env:Header> <wsa:Action> http://...wsrf.../ GetResourcePropertyResponse </>
<wsa:To env:mustUnderstand="1">www.... requestor ... </>
<m:ResId>X7</> </></>

<env:Body> <wsrpl:GetResourcePropertyResponse>

- Must specify at least one
- Order in response should follow order in request
- Same faults as for single one

# **e**Gee

#### **SetResourceProperties**

Enabling Grids for E-sciencE

- A number of SetRequestComponents, each insert, update, delete
- Must be done in given order could have several for same element name
- If failure on one,
  - must not do any subsequent ones
  - Final result may reflect the partial processing
  - Final result may be the original

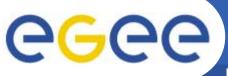

#### **SetResourceProperties**

Enabling Grids for E-sciencE

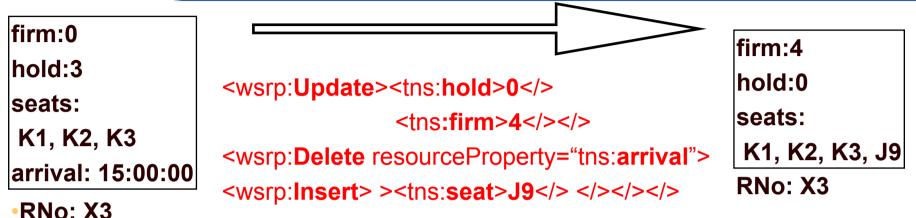

- Faults
  - ResourceUnknownFault
  - InvalidResourcePropertiesRequestContent
    - The result would be a properties document which is invalid, e.g. too any seats if maxoccurrs=3
  - UnableToModifyResourceProperty a read-only resource
  - InvalidResourcePropertyQName
  - SetResourcePropertyRequestFailed one or more components failed
  - ... to be defined
  - Fault message must indicate whether effects of processing non-failed components were restored

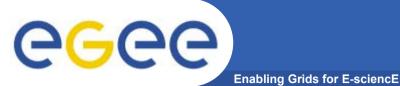

- Goals
  - To be gain an understand of
    - the (proposed) Web Services Resource Framework
- Outline
  - General
  - Resource Properties Document
  - Lifetime
  - Notification and WSRF

#### **Out-of-Band Creation**

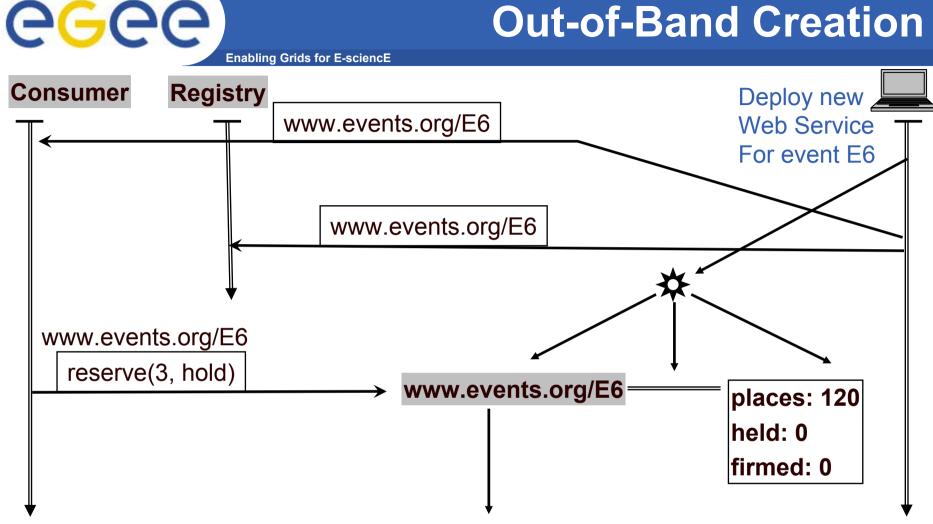

- Create the resource, its service and their connection
- Inform potential users directly and/or via registry •

### **Resource Factory**

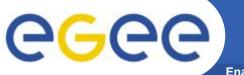

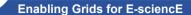

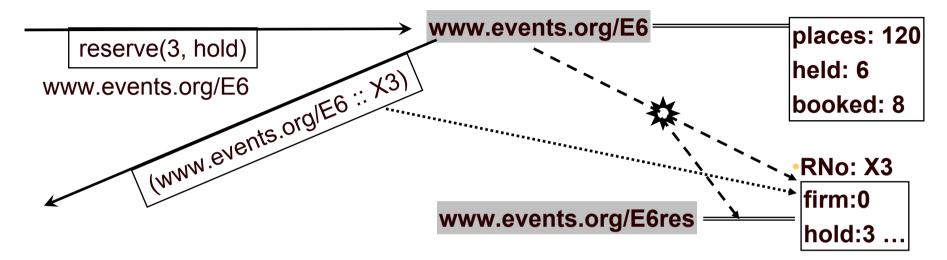

#### **Resource Factory Pattern**

- Pattern, not defined message formats
- A WS resource factory is a Web Service capable of bringing WSresources into existence
  - Create the resource
  - Assign its identity
  - Create the association between the new resource and its service
  - Provide the consumer with the reference to the resource

#### **Resource Factory II**

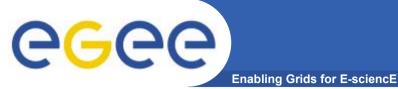

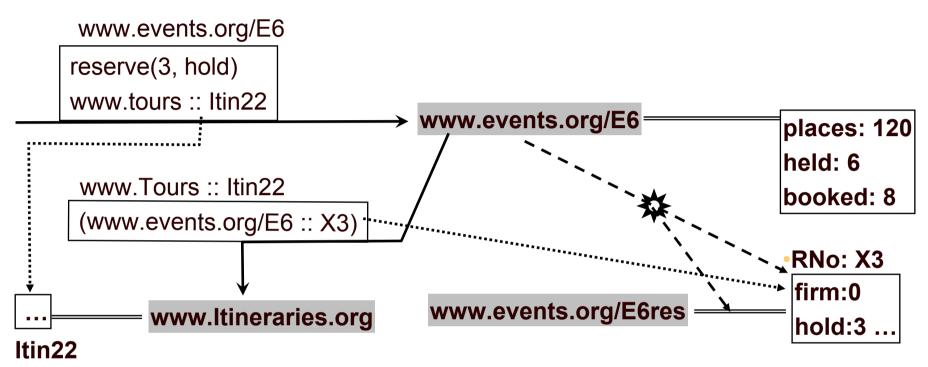

- New Resource identifier may be passed back indirectly
  - Via a registry
  - Here by adding to a specified Itinerary resource

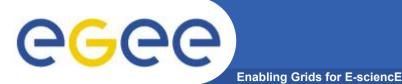

- Immediate Destruction
  - Send a destroy message to the resource-qualified endpoint
  - Thereafter any attempt to access it must result in a Unknown Resource fault message – this is a synchronisation point – the reply to the destroy
  - The consumer could decide to destroy the reservation resource cancelling the reservation
- A resourced service should have a destruction policy which does not depend on action by the consumer service –
  - Consumer may disappear at any time
  - Consumer may be impolite
- Risk of having the physical resources never recovered, and performance consequences of large number of useless resource instance

**Richard Hopkins** 

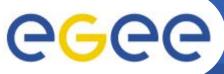

## **Scheduled Destruction**

- Scheduled Destruction
  - Can establish a scheduled termination time for the resource
    - Possibly by negotiation at create time
    - A reservation resource has termination time at latest the event date
    - One with non-firm parts has termination time of 2 days from creation
  - Can request a modification in the termination time
    - Extend the provisional booking for another 2 days
    - If termination time is in the past this may be interpreted as an immediate asynchronous destroy
  - Termination time may change non-monotonically -
    - New termination time may be earlier or later than the old one
- A resourced service should have a destruction policy which does not require action by the consumer service –
  - Consumer may disappear at any time
  - Consumer may be impolite

# **CGCC** Immediate Destruction Exchange

Enabling Grids for E-sciencE

| env:envelopenamespace definitions>                                |
|-------------------------------------------------------------------|
| env:Header> <wsa:action> http://wsrf/<b>Destroy</b> </wsa:action> |
| <wsa:to env:mustunderstand="1"> www.events.org/E6res</wsa:to>     |
| <m:resid><b>X7</b> </m:resid>                                     |
|                                                                   |

<env:Body> <wsrl:Destroy/> </>

| <env:envelope .<="" th=""><th colspan="2"><env:envelopenamespace definitions=""></env:envelopenamespace></th></env:envelope> | <env:envelopenamespace definitions=""></env:envelopenamespace>                         |  |
|----------------------------------------------------------------------------------------------------|----------------------------------------------------------------------------------------|--|
| <env:header></env:header>                                                                                                    | <wsa:action> http://wsrf/DestroyResponse </wsa:action>                                 |  |
|                                                                                                    | <wsa:to env:mustunderstand="1"> www requestor<!--<br--><m:resid>X7 </m:resid></wsa:to> |  |
| <env:body></env:body>                                                                                                    | <wsrl:destroyresponse></wsrl:destroyresponse>                                          |  |

- If there is a destroy capability, then this is it
- Possible faults are
  - ResourceUnknownFault –identifier didn't identify a known resource
  - ResourceNotDestroyedFault for some other reason
  - ... to be defined

# egee

#### **Scheduled Destruction - Properties**

Enabling Grids for E-science

- If supporting scheduled then follow this standard
- resource has a current time property
  - a get-able, non-set-able, single occurrence, element
  - <xsd:element name="CurrentTime type="xsd:dateTime"/>
  - This is to help consumer determine clock difference which is relevant to setting termination time
- resource has a current termination time property
  - a get-able, non-set-able, single occurrence, element
  - if no time zone, then UTC (universal time)
  - <xsd:element name="TerminationTime nillable="true"
    type="xsd:dateTime"/>
  - If value is nil termination time is indefinite
- get-able / set-able can be accessed/modified by the GetResourceProperties / SetResourceProperties operations
- **Throughout** Use xsd:dateTime (YYY-MM-DDThh:mm: ss) clock of resource; if no time zone then UTC (universal time)

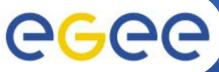

## **Set Termination Time**

Enabling Grids for E-sciencE

| <pre><env:envelope .<="" pre=""></env:envelope></pre> | namespace definitions>                                                             |
|-------------------------------------------------------|------------------------------------------------------------------------------------|
| <env:header></env:header>                             | <wsa:action> http://wsrf/SetTerminationTime </wsa:action>                          |
|                                                       | <wsa:to env:mustunderstand="1"> www.events.org/E6res.</wsa:to>                     |
|                                                       | <m:resid>X7 </m:resid>                                                             |
| <env:body></env:body>                                 | <wsrl:setterminationtime></wsrl:setterminationtime>                                |
|                                                       | <wsrl:requestedterminationtime>2005-04-31T12:00:00</wsrl:requestedterminationtime> |
|                                                       |                                                                                    |

#### • Operation to set the termination time

- If value is nil, then no termination time; if this is allowed resource should support immediate Destroy
- May be rejected for any reason (policy limits lifetime)

# **CGCC** Set Termination Time Response

| <env:envelope< th=""><th>namespace definitions&gt;</th></env:envelope<> | namespace definitions>                                                 |
|-------------------------------------------------------------------------|------------------------------------------------------------------------|
| <env:header></env:header>                                               | <wsa:action> http://wsrf/SetTerminationTimeResponse </wsa:action>      |
|                                                                         | <wsa:to env:mustunderstand="1"> wwwrequestor</wsa:to>                  |
|                                                                         | <m:resid>X7 </m:resid>                                                 |
| <env:body></env:body>                                                   | <wsrl:setterminationtimeresponse></wsrl:setterminationtimeresponse>    |
|                                                                         | <wsrl:newterminationtime>2005-04-31T12:30:00</wsrl:newterminationtime> |
|                                                                         | <wsrl:currenttime>2005-04-15T12:30:00</wsrl:currenttime>               |

- Can't depend on it being destroyed at that time arbitrary delay allowed
- Termination Time property must match NewTerminationTime
- May be in the future relative to the requested termination time
- Fault messages
  - ResourceUnknownFault as always
  - UnableToSetTerminationTimeFault for some reason
  - TerminationTimeChangeRejectedFault
    - Could reply with a hint as to acceptable new value for termination time

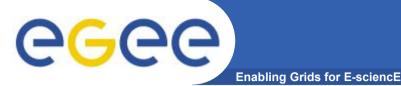

- WS-Notificatoin is draft standards dealing with the
  - The Notification-based Interaction pattern Event Driven
- Model Subscribing to a Notification service on some topics
  - E.g. My boss (Subscriber) informs a press-cutting service (Publisher) that it is to notify me (Consumer) of articles on WebServices (Topic) appearing in the popular press (Producer)
  - Topic Space a forest of topic Trees

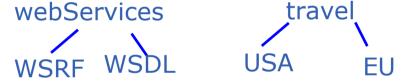

- Publisher distributes notification messages according to subscriptions
- Producer generates notification messages for Consumers
- Can combine Producer and publisher same service generates the event and sends it to the subscribers; otherwise **Publisher** is a **Broker**
- Can separate them producer generates the notification and sends it to a broker who distributes it according to subscriptions
- Subscriber creates a subscription for a consumer in a Publisher
- Consumer receives notification messages (may combine with subscriber)

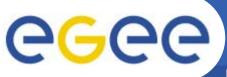

# Notification and WSRF

- Enabling Grids for E-sciencE
- Relation to WSRF
  - A subscription is a resource
  - A resourced service can be producer/publisher -
    - to notify consumers of changes in state of the resource
      - Value change
      - Destruction

**Destruction Notification Pattern** 

Enabling Grids for E-sciencE

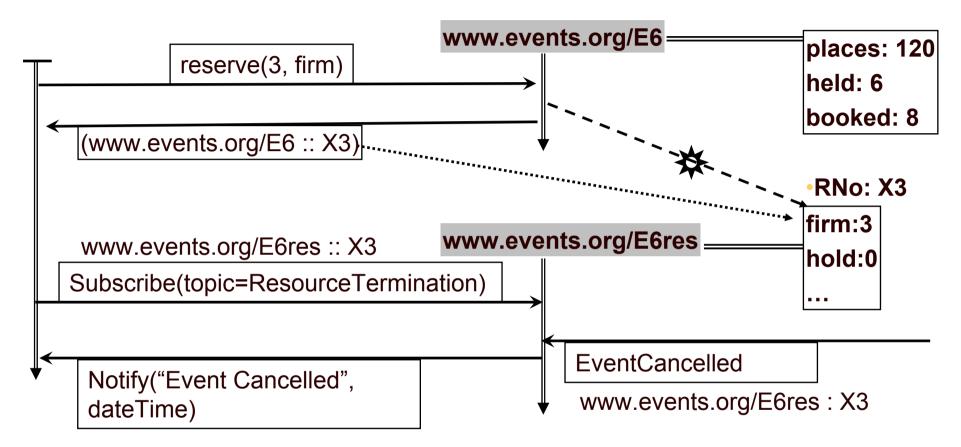

- WS-Notification standard deals with this
- Subscribe to the resource
- Resource notifies subscriber

**eGee** 

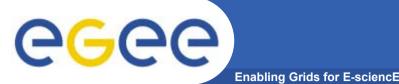

### **Destruction Notification**

- If Resource chooses to support the pattern of notifying interested parties when it is destroyed
- And to use the WS-Notification standard,
- Then must follow this standard
- The TopicSpace = "ResourceLifetime"
- The Topic name="ResourceTermination"
- The notificaiton message must include the following element

# egee

# Value Change Notification

Enabling Grids for E-sciencE

- Can similarly subscribe to being notified of value changes for the resource.
- If the resource supports the property value-change notification pattern, and it uses WS-Notification then it must follow these standards
  - Subscription can be to a sub-set of the the resource properties
    - E.g. wanting notification of changes in seat numbers
  - The notification message must contain an element of the form

<wsrp:ResourcePropertyValueChangeNotification>

<wsrp:OldValue> <seat>K1</> <seat>K2</> <seat>K3</></></></></>

- One such notification for every value change
- OldValue if nil, there was no value; if absent the old value was not recorded
- NewValue can be nil
- **!!!Standard does not actually allo multiple components!!!**

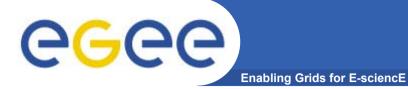

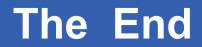

THE END

**Richard Hopkins** 

Web Services and WSRF, 24/25 Feb 2005, NeSc -- WSRF 42